# Apply functions with purrr : : **CHEAT SHEET**

## Apply Functions

Map functions apply a function iteratively to each element of a list or vector.

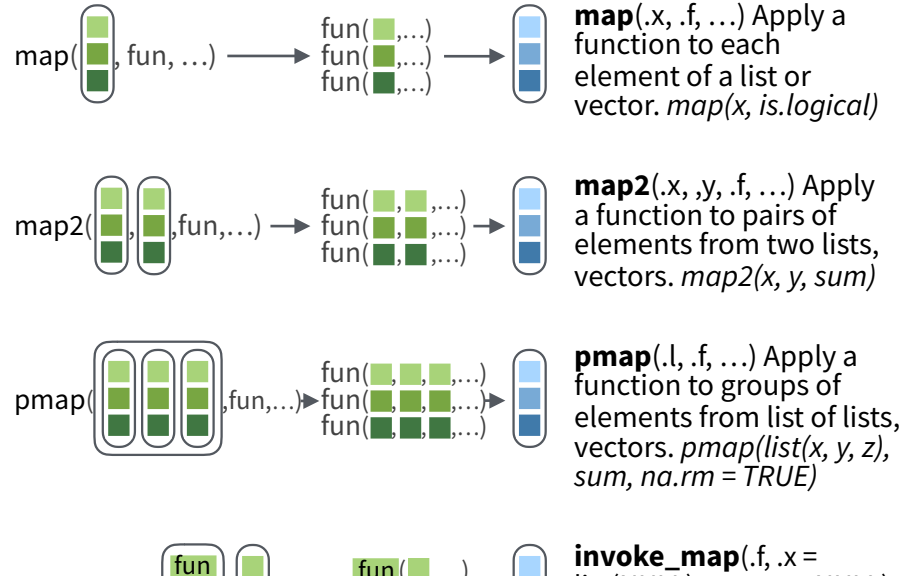

**invoke** map $(.f, .x =$ list(NULL), …, .env=NULL) Run each function in a list. Also **invoke**. *l <- list(var, sd); invoke\_map(l, x = 1:9)*  $fun($  ....) fun $\Box$ ..  $\ldots$   $\rightarrow$   $\overline{\text{fun}}$   $\overline{\ldots}$  $\textsf{invoke\_map}(\left\lceil \frac{\textsf{tun}}{\textsf{fun}}\right\rceil, \left\lceil \frac{\textsf{tun}}{\textsf{fun}}\right\rceil, \dots) \twoheadrightarrow \left\lceil \frac{\textsf{fun}(\left\lceil \frac{\textsf{tun}}{\textsf{fun}}\right\rceil, \dots)}{\textsf{fun}(\left\lceil \frac{\textsf{tun}}{\textsf{fun}}\right\rceil, \dots)}\right\rceil$ fun

**lmap**(.x, .f, ...) Apply function to each list-element of a list or vector. **imap**( $\cdot$ x,  $\cdot$ ,  $f$ , ...) Apply  $\cdot$ , f to each element of a list or vector and its index. 

> **function returns map** list

**map chr** character vector

**map\_dbl** double (numeric) vector **map\_dfc** data frame (column bind) **map\_dfr** data frame (row bind)

**~ .x .y** becomes

**map\_int** integer vector **map\_lgl** logical vector

> **function(.x, .y) .x .y**. e.g.  $map2(l, p, \sim x + y)$  becomes *map2(l, p, function(l, p) l + p )*

**walk** triggers side effects, returns the input invisibly

**~ ..1 ..2** etc becomes

**function(..1, ..2,** etc**) ..1 ..2** etc e.g. *pmap(list(a, b, c), ~ ..3 + ..1 - ..2)*

becomes *pmap(list(a, b, c),*   $function(a, b, c) c + a - b)$ 

#### **OUTPUT**

**map(), map2(), pmap()**, **imap** and **invoke\_map** each return a list. Use a suffixed version to return the results as a specific type of flat vector, e.g. **map2\_chr**, **pmap\_lgl**, etc.

fun

Use **walk**, **walk2**, and **pwalk** to trigger side effects. Each return its input invisibly.

### **SHORTCUTS** - within a purrr function:

**"name"** becomes **function(x) x\$name.** e.g. *map(l, "a")* extracts *\$a*  from each element of *l*

**~ .** becomes **function(x) x**. e.g. *map(l, ~ 2 +. )* becomes *map(l, function(x) 2 + x )*

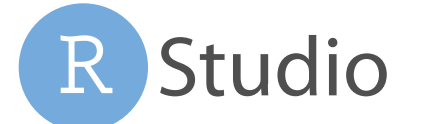

## Work with Lists

**pluck**(.x, ..., .default=NULL) Select an element by name or index, *pluck(x,"b") ,*or its attribute with **attr\_getter**. *pluck(x,"b",attr\_getter("n"))*

**keep**(.x, .p, …) Select elements that pass a logical test. *keep(x, is.na)* 

**discard**(.x, .p, …) Select elements that do not pass a logical test. *discard(x, is.na)* 

**compact**( $.x, .p$  = identity)

**flatten**(.x) Remove a level of indexes from a list. Also<br>**flatten chr. flatten dbl.** 

### **FILTER LISTS**

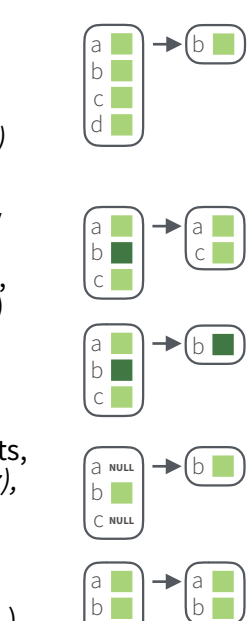

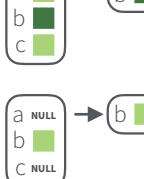

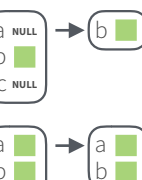

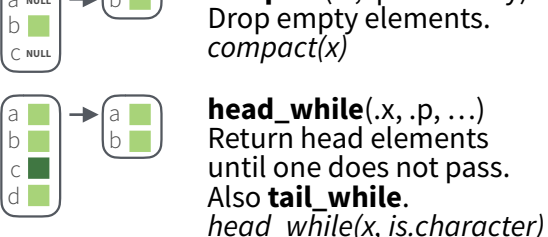

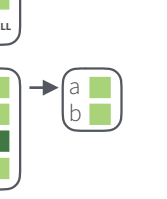

#### **RESHAPE LISTS**

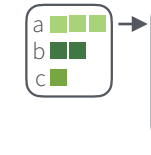

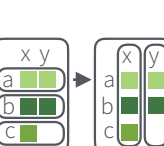

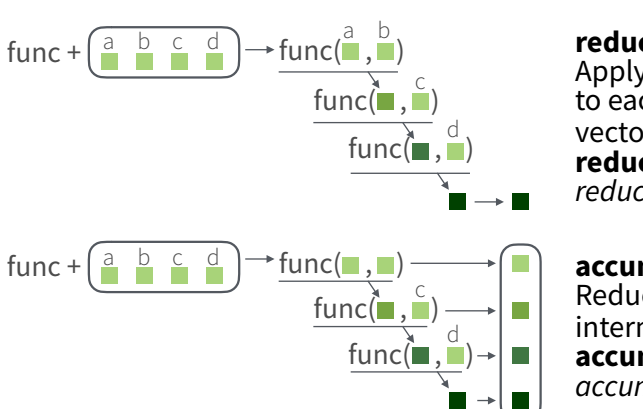

#### **SUMMARISE LISTS**

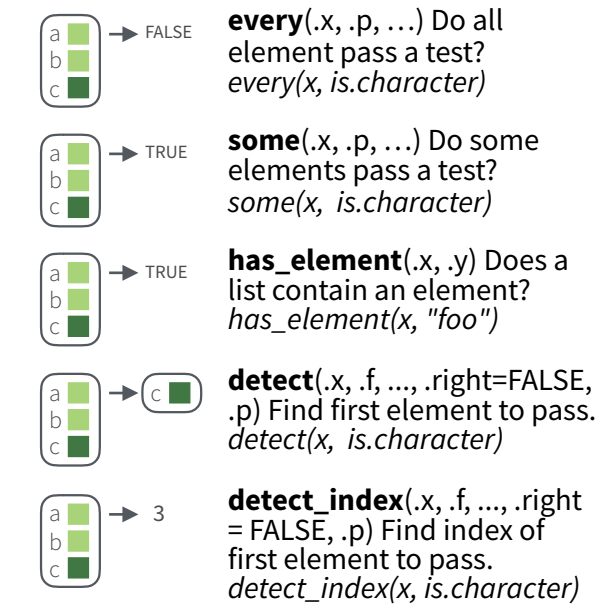

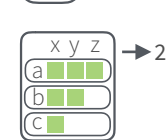

### **JOIN (TO) LISTS**

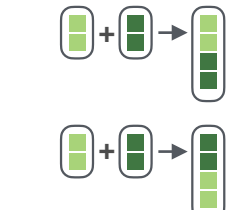

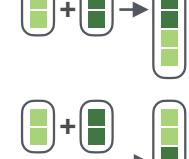

*prepend(x, list(d = 1))*  **splice**(…) Combine objects into a list, storing S3 objects as sub-lists. *splice(x, y, "foo")*

**append**(x, values, after  $=$ length(x)) Add to end of list.

**vec\_depth**(x) Return depth (number of levels of indexes). *vec\_depth(x)*

**prepend**(x, values, before = 1) Add to start of list.

*append(x, list(d = 1))*

### **TRANSFORM LISTS**

a b c

a  $\overline{\phantom{a}}$ c d

a b c d

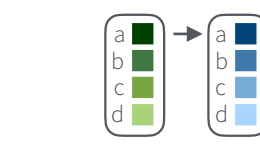

a b  $\mathbf{c}$ d I function to each element. Also<br>map. map chr. map dbl, **map**, **map\_chr**, **map\_dbl**, **map\_dfc**, **map\_dfr**, **map\_int**, **map\_lgl**. *modify(x, ~.+ 2)*

purrr

**modify**(.x, .f, ...) Apply

**modify\_at**(.x, .at, .f, ...) Apply function to elements by name<br>or index. Also **map\_at**. *modify*  $at(x, "b", ~- + 2)$ 

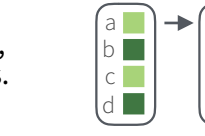

**modify\_if**(.x, .p, .f, ...) Apply function to elements that<br>pass a test. Also **map\_if**.  $modify_if(x, is. numberic, ~+2)$ 

**modify\_depth**(.x,.depth,.f,...) Apply function to each element at a given level of a list. *modify\_depth(x, 1, ~.+ 2)*

#### **WORK WITH LISTS**

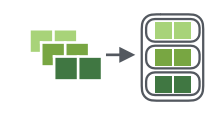

**array\_tree**(array, margin = NULL) Turn array into list. Also **array\_branch**. *array\_tree(x, margin = 3)*

l →l(T **+**  $\bigcap \limits_{}^{}$ 

 $\mathsf{cross2}(.x, .y, .filter = NULL)$ All combinations of .x and .y. Also **cross**, **cross3**, **cross\_df**. *cross2(1:3, 4:6)*

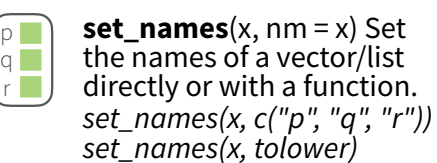

## Modify function behavior

a  $b$   $\Box$ c

**compose**() Compose multiple functions.

**lif**() Change the type of input a function<br>takes. Also **lift dl**. takes. Also **lif\_dl**, **lif\_dv**, **lif\_ld**, **lif\_lv**, **lif\_vd**, **lif\_vl**.

**rerun**() Rerun expression n times. **negate**() Negate a predicate function (a pipe friendly !)

**partial**() Partially apply a function, filling in some args.

**safely**() Modify func to return list of results and errors.

list of results, output, messages, warnings. **possibly**() Modify function to return

**quietly**() Modify function to return

default value whenever an error occurs (instead of error).

RStudio® is a trademark of RStudio, Inc. • [CC BY SA](https://creativecommons.org/licenses/by-sa/4.0/) RStudio • [info@rstudio.com](mailto:info@rstudio.com) • 844-448-1212 • [rstudio.com](http://rstudio.com) • Learn more at **[purrr.tidyverse.org](http://purrr.tidyverse.org/)** • purrr 0.2.3 • Updated: 2017-09

E **flatten\_chr**, **flatten\_dbl**, **flatten\_dfc**, **flatten\_dfr**, **flatten\_int**, **flatten\_lgl**. *flatten(x)* **transpose**(.l, .names =

## Reduce Lists

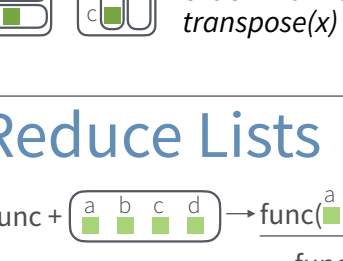

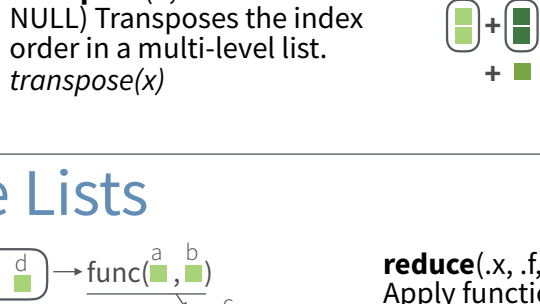

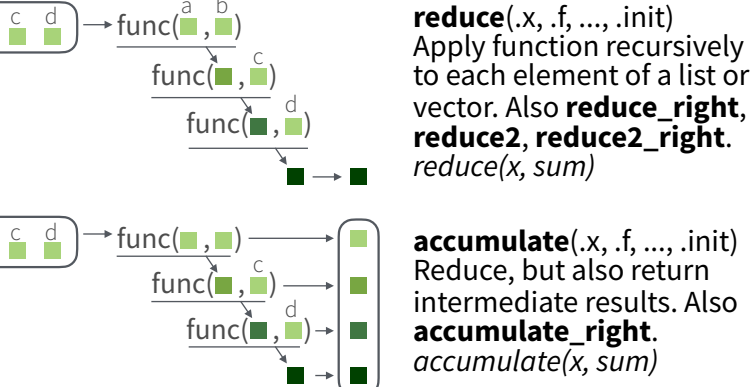

individual

versic virgi

table.

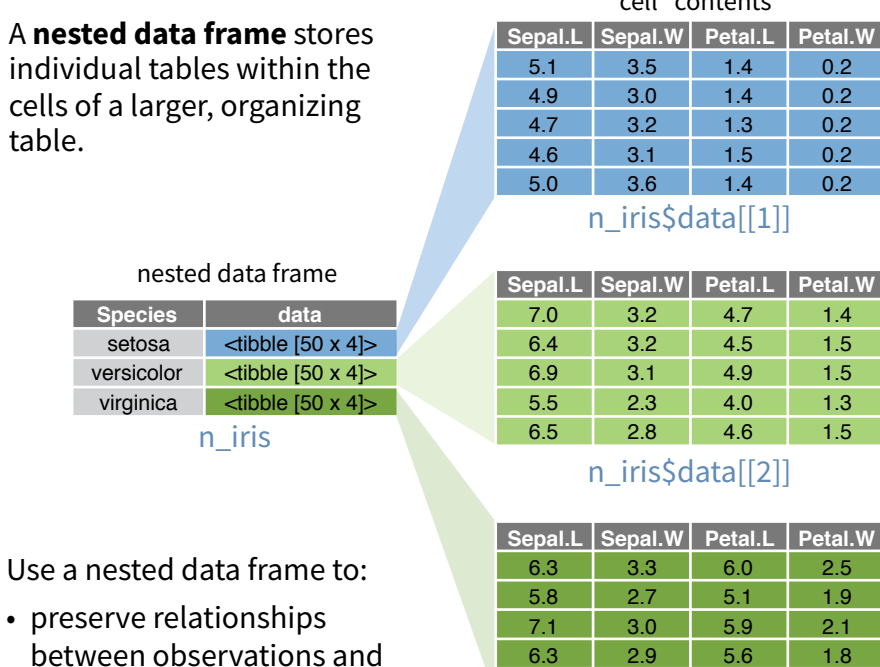

subsets of data • manipulate many sub-tables 6.5 3.0 5.8 2.2 n iris\$data[[3]]

at once with the **purrr** functions **map()**, **map2()**, or **pmap()**.

Use a two step process to create a nested data frame:

- 1. Group the data frame into groups with **dplyr::group\_by()**
- 2. Use **nest()** to create a nested data frame with one row per group

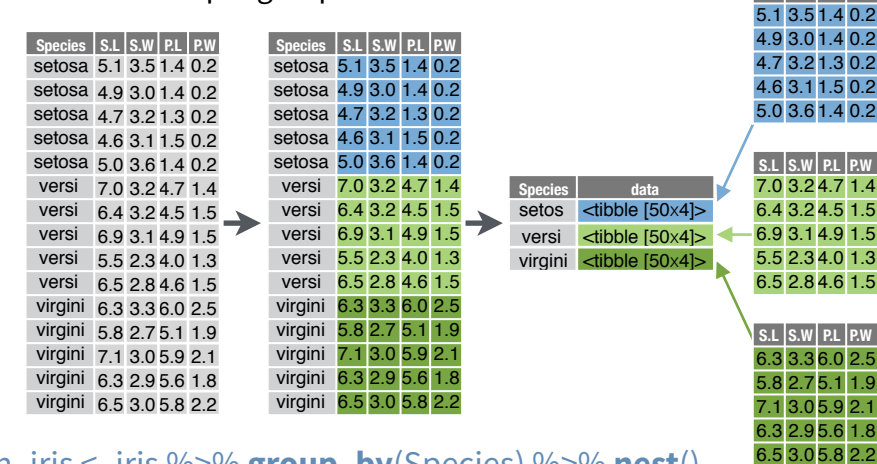

6.5 3.0 5.8 2.2 n\_iris <- iris %>% **group\_by**(Species) %>% **nest**()

tidyr::**nest(**data, ..., .key = data**)** For grouped data, moves groups into cells as data frames.

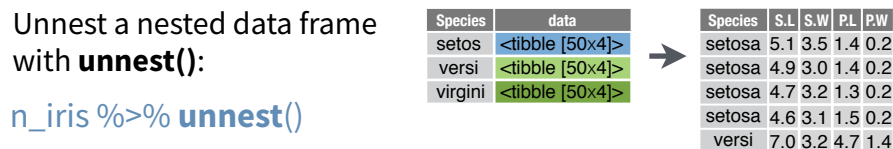

tidyr::**unnest(**data, ..., .drop = NA, .id=NULL, .sep=NULL) versi 6.4 3.2 4.5 1.5 versi 6.9 3.1 4.9 1.5 versi 5.5 2.3 4.0 1.3 virgini 6.3 3.3 6.0 2.5 Unnests a nested data frame.

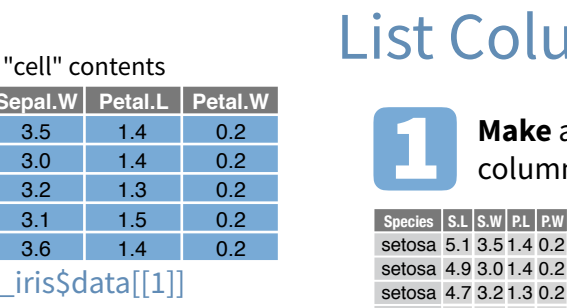

**S.L S.W P.L P.W**

**Sepal.L Sepal.W Petal.L Petal.W**

6.3 2.9 5.6 1.8

virgini 5.8 2.7 5.1 1.9 virgini 7.1 3.0 5.9 2.1 virgini 6.3 2.9 5.6 1.8

Nested Data **List Column Workflow** Nested data frames use a **list column**, a list that is stored as a **list column** a list that is stored as a **List Column Workflow** column vector of a data frame. A typical workflow for li column vector of a data frame. A typical **workflow** for list columns:

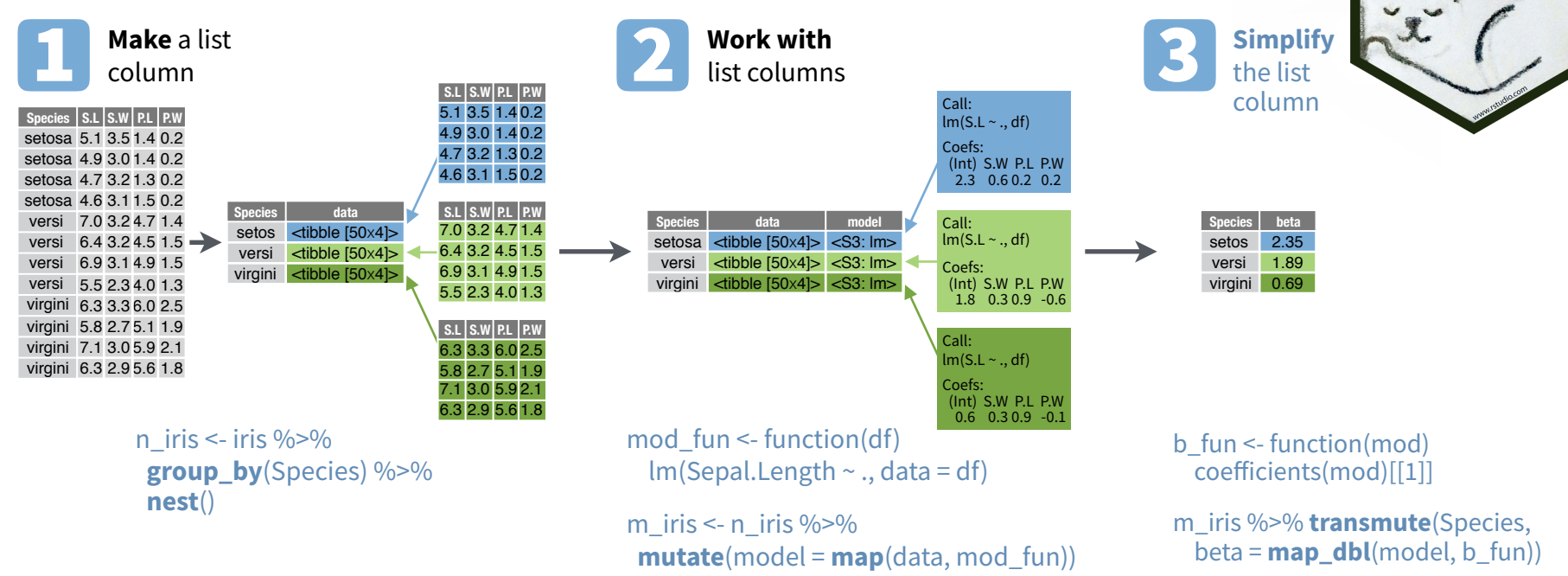

**1. MAKE A LIST COLUMN** - You can create list columns with functions in the **tibble** and **dplyr** packages, as well as **tidyr**'s nest()

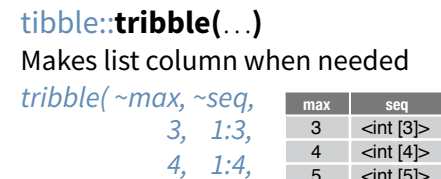

 *5, 1:5)*

Apply .f element-wise to .x as .f(.x)

purrr::**map(**.x, .f, ...**)**

purrr::**map2(**.x, .y, .f, ...**)**

purrr::**pmap(**.l, .f, ...**)**

m iris  $\% > \%$ 

 $5 \times int [5]$ 

#### tibble::**tibble(**…**)** Saves list input as list columns tibble(max =  $c(3, 4, 5)$ , seq = list(1:3, 1:4, 1:5))

tibble::**enframe(**x, name="name", value="value"**)** Converts multi-level list to tibble with list cols enframe(list('3'=1:3, '4'=1:4, '5'=1:5), 'max', 'seq')

dplyr::**mutate(**.data, …**)** Also **transmute()** Returns list col when result returns list. mtcars %>% **mutate**(seq = **map**(cyl, seq))

dplyr::**summarise(**.data, …**)** Returns list col when result is wrapped with **list()** mtcars %>% group\_by(cyl) %>% **summarise**(q = **list**(quantile(mpg)))

**2. WORK WITH LIST COLUMNS** - Use the purrr functions **map()**, **map2()**, and **pmap()** to apply a function that returns a result element-wise to the cells of a list column. **walk()**, **walk2()**, and **pwalk()** work the same way, but return a side effect.

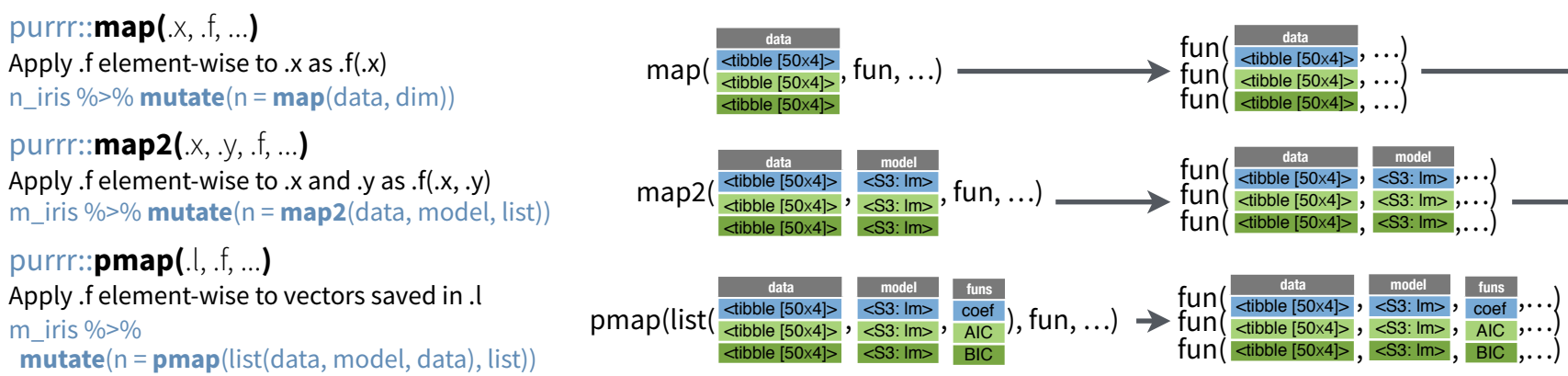

**3. SIMPLIFY THE LIST COLUMN** (into a regular column)

Use the purrr functions **map** lgl(), **map\_int()**, **map\_dbl()**, **map\_chr()**, as well as tidyr's **unnest()** to reduce a list column into a regular column.

purrr::**map\_lgl(**.x, .f, ...**)** Apply .f element-wise to .x, return a logical vector n iris % $>$ % **transmute**(n = **map\_lgl**(data, is.matrix))

purrr::**map\_int(**.x, .f, ...**)** Apply .f element-wise to .x, return an integer vector n\_iris %>% **transmute**(n = **map\_int**(data, nrow))

purrr::**map\_dbl(**.x, .f, ...**)**  Apply .f element-wise to .x, return a double vector n\_iris %>% **transmute**(n = **map\_dbl**(data, nrow))

**result** result 1 result 2 result 3

**result** result 1 result 2 result 3

**result** result 1 esult 2 result 3

purrr

purrr::**map\_chr(**.x, .f, ...**)** Apply .f element-wise to .x, return a character vector n\_iris %>% **transmute**(n = **map\_chr**(data, nrow))

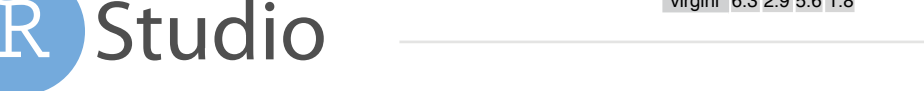